# Package 'transmogR'

May 10, 2024

<span id="page-0-0"></span>Type Package

Title Modify a set of reference sequences using a set of variants

Version 1.0.0

Description transmogR provides the tools needed to crate a new reference genome or reference transcriptome, using a set of variants. Variants can be any combination of SNPs, Insertions and Deletions. The intended use-case is to enable creation of variant-modified reference transcriptomes for incorporation into transcriptomic pseudo-alignment workflows, such as salmon.

License GPL-3

Encoding UTF-8

URL <https://github.com/smped/transmogR>

# BugReports <https://github.com/smped/transmogR/issues>

Depends Biostrings, GenomicRanges

Imports BSgenome, GenomeInfoDb, GenomicFeatures, ggplot2 (>= 3.5.0), IRanges, methods, parallel, rlang, scales, stats, S4Vectors, SummarizedExperiment, VariantAnnotation

- Suggests BiocStyle, BSgenome.Hsapiens.UCSC.hg38, ComplexUpset, extraChIPs, InteractionSet, knitr, rmarkdown, rtracklayer, testthat  $(>= 3.0.0)$
- biocViews Alignment, GenomicVariation, Sequencing, TranscriptomeVariant

BiocType Software

VignetteBuilder knitr

Roxygen list(markdown = TRUE)

RoxygenNote 7.3.1

Config/testthat/edition 3

git\_url https://git.bioconductor.org/packages/transmogR

git branch RELEASE 3 19

git\_last\_commit 986a846

git\_last\_commit\_date 2024-04-30 Repository Bioconductor 3.19 Date/Publication 2024-05-09 Author Stevie Pederson [aut, cre] (<<https://orcid.org/0000-0001-8197-3303>>) Maintainer Stevie Pederson <stephen.pederson.au@gmail.com>

# **Contents**

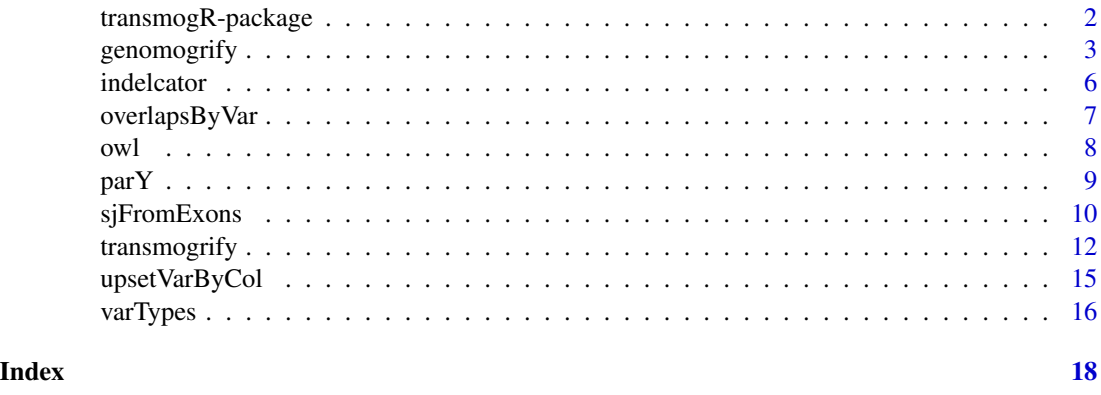

transmogR-package *transmogR: Create a variant-modified reference transcriptome*

# Description

The package transmogR has been designed for creation of a variant-modified reference transcriptome

#### Details

The package transmogR provides two primary functions for modifying complete transcriptomes or genomes:

- [transmogrify\(\)](#page-11-1) for incorporating the supplied variants into transcriptomic sequences, and
- [genomogrify\(\)](#page-2-1) for incorporating the supplied variants into genomic sequences, ideally to be passed as decoy sequences to a tool such as salmon.

The main functions rely on lower-level functions such as:

- [owl\(\)](#page-7-1) which over-writes letters (i.e. SNPs) within a sequence, and
- [indelcator\(\)](#page-5-1) which incorporates InDels into an individual sequence

Additional utility functions are provided which allow characterisation and exploration of any set of variants:

<span id="page-1-0"></span>

# <span id="page-2-0"></span>genomogrify 3

- [overlapsByVar\(\)](#page-6-1) counts the variants which overlap sets of GenomicRanges, first splitting the variants into SNV, Insertions and Deletions
- [parY\(\)](#page-8-1) returns the pseudo-autosomal regions for a chosen genome build as a GenomicRanges object
- [upsetVarByCol\(\)](#page-14-1) produces an UpSet plot counting how many unique IDs are impacted by a set o variants. IDs can represent any column in the supplied ranges, such as gene\_id or transcript\_id
- [varTypes\(\)](#page-15-1) classifies a set of variants into SNV, Insertions of Deletions

#### Author(s)

Stevie Pederson

# See Also

Useful links:

- <https://github.com/smped/transmogR>
- Report bugs at <https://github.com/smped/transmogR/issues>

<span id="page-2-1"></span>genomogrify *Mogrify a genome using a set of variants*

#### Description

Use a set of SNPS, insertions and deletions to modify a reference genome

#### Usage

```
genomogrify(x, var, ...)
## S4 method for signature 'XStringSet,GRanges'
genomogrify(
 x,
 var,
 alt\_col = "ALT",mask = GRange(),
  tag = NULL,sep = "",
  var_tags = FALSE,
  var_sep = "-'',verbose = TRUE,
  ...
)
```
## S4 method for signature 'BSgenome,GRanges'

```
genomogrify(
 x,
 var,
 alt\_col = "ALT",mask = GRange(),
 names,
 tag = NULL,sep = "",
 var_tags = FALSE,
 var_sep = "'',
 verbose = TRUE,
  ...
)
## S4 method for signature 'BSgenome,VcfFile'
genomogrify(
 x,
 var,
 alt\_col = "ALT",mask = GRange(),
 names,
 tag = NULL,sep = "''',var_tags = FALSE,
 var\_sep = "''',which,
 verbose = TRUE,
  ...
\mathcal{L}## S4 method for signature 'XStringSet,VcfFile'
genomogrify(
 x,
 var,
 alt\_col = "ALT",mask = GRange(),
 tag = NULL,sep = "",
 var_tags = FALSE,
 var\_sep = "''',which,
 verbose = TRUE,
  ...
\mathcal{L}
```
# Arguments

x A DNAStringSet or BSgenome

# <span id="page-4-0"></span>genomogrify 5

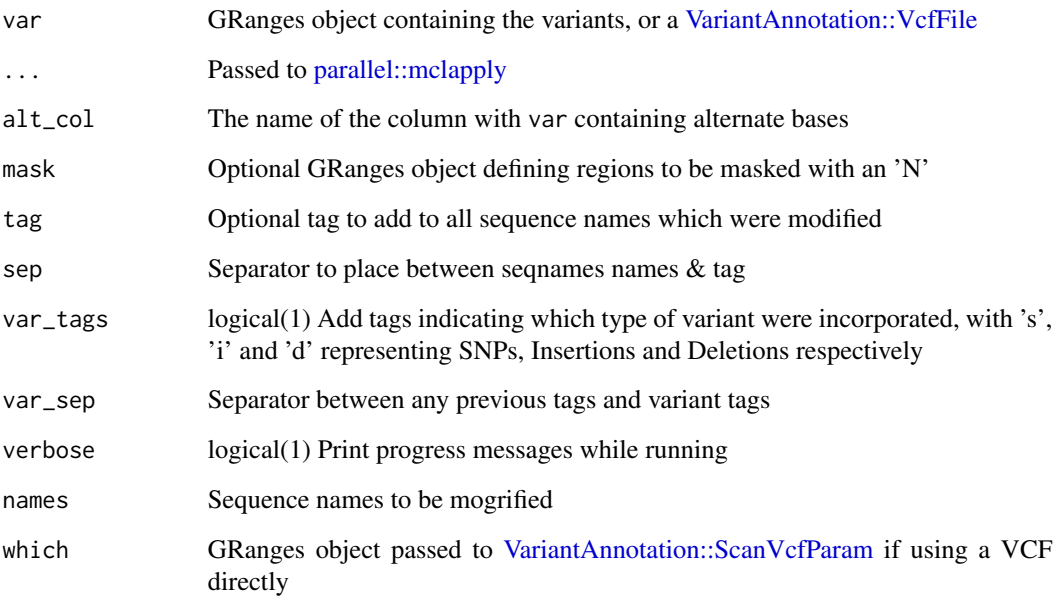

# Details

This function is designed to create a variant-modified reference genome, intended to be included as a set of decoys when using salmon in selective alignment mode. Sequence lengths will change if InDels are included and any coordinate-based information will be lost on the output of this function.

Tags are able to be added to any modified sequence to assist identifying any changes that have been made to a sequence.

#### Value

XStringSet with variant modified sequences

```
library(GenomicRanges)
dna <- DNAStringSet(c(chr1 = "ACGT", chr2 = "AATTT"))
var <- GRanges(c("chr1:1", "chr1:3", "chr2:1-3"))
var$ALT <- c("C", "GG", "A")
dna
genomogrify(dna, var)
genomogrify(dna, var, tag = "mod")
genomogrify(dna, var, var_tags = TRUE)
genomogrify(dna, var, mask = GRanges("chr2:1-5"), var_tags = TRUE)
```
<span id="page-5-1"></span><span id="page-5-0"></span>

# Description

Modify one or more sequences to include Insertions or Deletions

#### Usage

```
indelcator(x, indels, ...)
## S4 method for signature 'XString,GRanges'
in\text{delcator}(x, indels, exons, alt\_col = "ALT", ...)## S4 method for signature 'DNAStringSet,GRanges'
indelcator(x, indels, alt_col = "ALT", mc.cores = 1, verbose = TRUE, ...)## S4 method for signature 'BSgenome,GRanges'
inductor(x, indels, alt_col = "ALT", mc.core = 1, names, ...)
```
#### Arguments

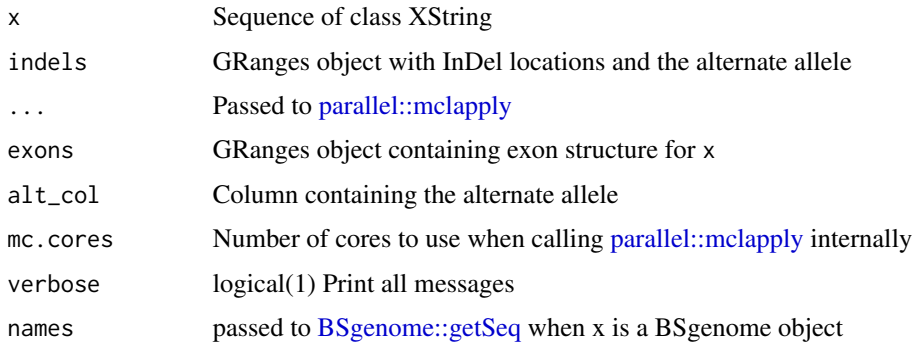

#### Details

This is a lower-level function relied on by both  $transmogrify()$  and [genomogrify\(\)](#page-2-1).

Takes an [Biostrings::XString](#page-0-0) or [Biostrings::XStringSet](#page-0-0) object and modifies the sequence to incorporate InDels. The expected types of data determine the behaviour, with the following expectations describing how the function will incorporate data

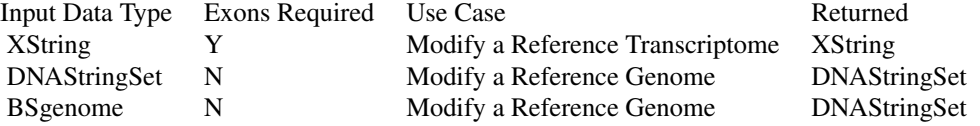

# <span id="page-6-0"></span>overlapsByVar 7

# Value

A DNAStringSet or XString object (See Details)

#### See Also

[transmogrify\(\)](#page-11-1) [genomogrify\(\)](#page-2-1)

# Examples

```
## Start with a DNAStringSet
library(GenomicRanges)
seq <- DNAStringSet(c(seq1 = "AATCTGCGC"))
## Define an Insertion
var <- GRanges("seq1:1")
var$ALT <- "AAA"
seq
indelcator(seq, var)
## To modify a single transcript
library(GenomicFeatures)
ex <- GRanges(c("seq1:1-3:+", "seq1:7-9:+"))
orig <- extractTranscriptSeqs(seq, GRangesList(tx1 = ex))[["tx1"]]
orig
indelcator(orig, var, exons = ex)
```
<span id="page-6-1"></span>overlapsByVar *Count overlaps by variant type*

#### Description

Count how many variants of each type overlap ranges

#### Usage

```
overlapsByVar(x, var, ...)
## S4 method for signature 'GRangesList,GRanges'
overlapsByVar(x, var, alt_col = "ALT", ...)## S4 method for signature 'GRanges,GRanges'
```

```
overlapsByVar(x, var, alt_col = "ALT", ...)
```
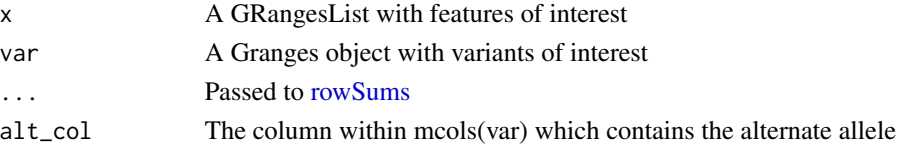

<span id="page-7-0"></span>Taking any GRanges or GRangesList, count how many of each variant type overlap a region.

#### Value

A vector or matrix

#### Examples

```
library(rtracklayer)
library(VariantAnnotation)
gtf <- import.gff(
    system.file("extdata/gencode.v44.subset.gtf.gz", package = "transmogR")
\mathcal{L}grl <- splitAsList(gtf, gtf$type)
vcf <- system.file("extdata/1000GP_subset.vcf.gz", package = "transmogR")
var <- rowRanges(readVcf(vcf, param = ScanVcfParam(fixed = "ALT")))
overlapsByVar(grl, var)
```
#### <span id="page-7-1"></span>owl *OverWrite Letters in an XStringSet*

# Description

OverWrite Letters (e.g. SNPs) in an XStringSet

#### Usage

```
owl(seq, snps, ...)
## S4 method for signature 'XStringSet,GRanges'
owl(seq, spps, alt\_col = "ALT", ...)## S4 method for signature 'BSgenome,GRanges'
owl(seq, spps, alt_col = "ALT", names, ...)
```
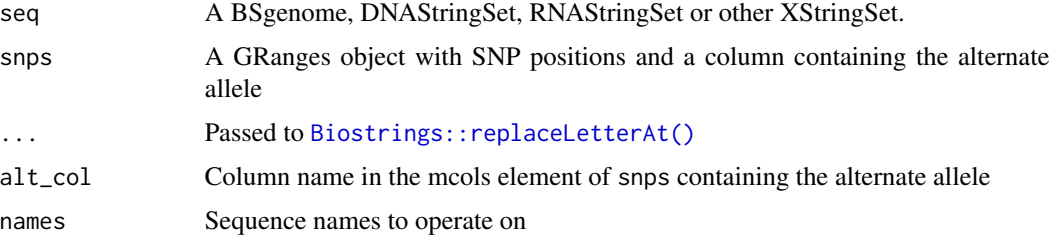

<span id="page-8-0"></span> $\mu$ 

# Details

This is a lower-level function called by [transmogrify\(\)](#page-11-1) and [genomogrify\(\)](#page-2-1), but able to be called by the user if needed

Note that when providing a BSgenome object, this will first be coerced to a DNAStringSet which can be time consuming.

# Value

An object of the same class as the original object, but with SNPs inserted at the supplied positions

# Examples

```
seq <- DNAStringSet(c(chr1 = "AAGC"))
snps <- GRanges("chr1:2")
snps$ALT <- "G"
snps
seq
owl(seq, snps)
```
# <span id="page-8-1"></span>parY *Get the PAR-Y Regions From a Seqinfo Object*

# Description

Define the Pseudo-Autosomal Regions from a Seqinfo Object

# Usage

```
parY(x, \ldots)## S4 method for signature 'Seqinfo'
parY(x, \ldots)
```
## S4 method for signature 'character'  $parY(x, prefix = NULL, ...)$ 

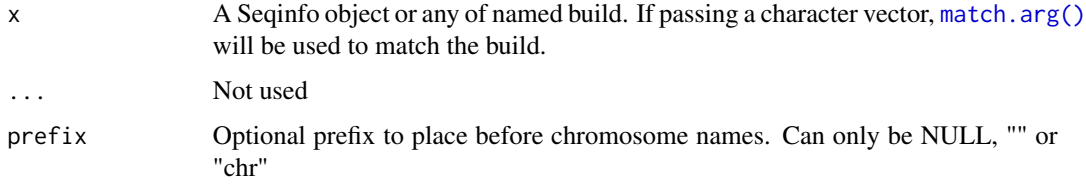

Using a seqinfo object based on either hg38, hg19, CHM13.v2 or their variations, create a GRanges object with the Pseudo-Autosomal Regions from the Y chromosome for that build. The length of the Y chromosome on the seqinfo object is used to determine the correct genome build when passing a Seqinfo object. Otherwise

An additional mcols column called PAR will indicate PAR1 and PAR2

#### Value

A GenomicRanges object

#### Examples

```
library(GenomeInfoDb)
sq <- Seqinfo(
    seqnames = "chrY", seqlengths = 59373566, genome = "hg19_only_chrY"
)
parY(sq)
## PAR regions for CHM13 are also available
sq <- Seqinfo(
    seqnames = "chrY", seqlengths = 62460029, genome = "CHM13"
)
parY(sq)
## Or just call by name
parY("GRCh38", prefix = "chr")
```

```
sjFromExons Obtain Splice-Junctions from Exons and Transcripts
```
#### Description

Using GRanges defining exons and transcripts, find the splice-junctions

#### Usage

```
sjFromExons(
 x,
  rank_col = c("exon_number", "exon_rank"),
  tx\_col = c("transcript_id", "tx_id"),extra_cols = "all",
 don_{len} = 8,
  acc_{len} = 5,
 as = c("GRanges", "GInteractions"),
  ...
)
```
<span id="page-9-0"></span>

#### sjFromExons 11

#### Arguments

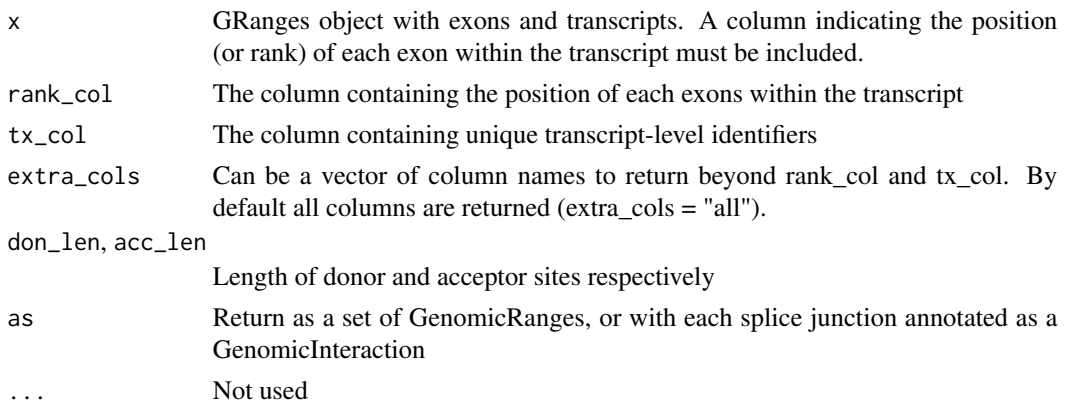

#### Details

A canonical splice junction consists of a donor site and an acceptor site at each end of an intron, with a branching site somewhere wthin the intron. Canonical donor sites are 8nt long with the the first two bases being exonic and the next 6 being derived form intronic sequences. Canonical acceptor sites are 5nt long with the first four bases being intronic and the final base being the first base of the next exon.

This functions uses each set of exons within a transcript to identify both donor and acceptor sites. Branch sites are not identified.

#### Value

A GRanges object with requested columns, and an additional column, 'site', annotating each region as a donor or acceptor site.

Alternatively, by specifying as = "GInteractions", the junctions can be returned with each splice junction annotated as a GenomicInteraction. This can make the set of junctions easier to interpret for a given transcript.

```
library(rtracklayer)
gtf\_cols <- c("transcript_id", "transcript_name", "gene_id", "gene_name", "exon_number"
\lambdagtf <- import.gff(
   system.file("extdata/gencode.v44.subset.gtf.gz", package = "transmogR"),
   feature.type = "exon", colnames = gtf_cols
)
sj <- sjFromExons(gtf)
sj
## Or to simplify shared splice junctions across multiple transcripts
library(extraChIPs, quietly = TRUE)
chopMC(sj)
```

```
## Splice Junctions can also be returned as a GInteractions object with
## anchorOne as the donor & anchorTwo as the acceptor sites
sjFromExons(gtf, as = "GInteractions")
```
<span id="page-11-1"></span>transmogrify *Mogrify a transcriptome using a set of variants*

# Description

Use a set of SNPs, insertions and deletions to modify a reference transcriptome

#### Usage

```
transmogrify(x, var, exons, ...)
## S4 method for signature 'XStringSet, GRanges, GRanges'
transmogrify(
 x,
 var,
 exons,
 alt\_col = "ALT",trans_col = "transcript_id",
 omit_ranges = NULL,
 tag = NULL,sep = ",
  var_tags = FALSE,
 var_sep = "",
 verbose = TRUE,
 mc.core = 1,
  ...
\mathcal{L}## S4 method for signature 'BSgenome, GRanges, GRanges'
transmogrify(
 x,
  var,
  exons,
  alt\_col = "ALT",trans_col = "transcript_id",
  omit_ranges = NULL,
  tag = NULL,sep = "",
  var_tags = FALSE,
  var_sep = "",
  verbose = TRUE,
```
<span id="page-11-0"></span>

# <span id="page-12-0"></span>transmogrify 13

```
mc.cores = 1,
  ...
\lambda## S4 method for signature 'BSgenome, VcfFile, GRanges'
transmogrify(
 x,
 var,
 exons,
 alt\_col = "ALT",trans_col = "transcript_id",
  omit_ranges = NULL,
 tag = NULL,sep = "''_",var_tags = FALSE,
 var_sep = "",
 verbose = TRUE,
 mc.cores = 1,
 which,
  ...
\mathcal{L}## S4 method for signature 'XStringSet, VcfFile, GRanges'
transmogrify(
 x,
 var,
 exons,
 alt\_col = "ALT",trans_col = "transcript_id",
 omit_ranges = NULL,
  tag = NULL,sep = "''',var_tags = FALSE,
 var\_sep = "''',verbose = TRUE,
 mc.cores = 1,
 which,
  ...
\mathcal{L}
```
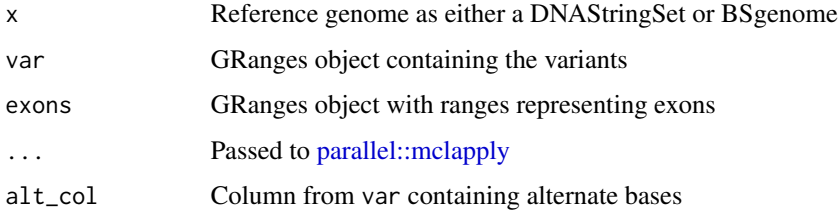

<span id="page-13-0"></span>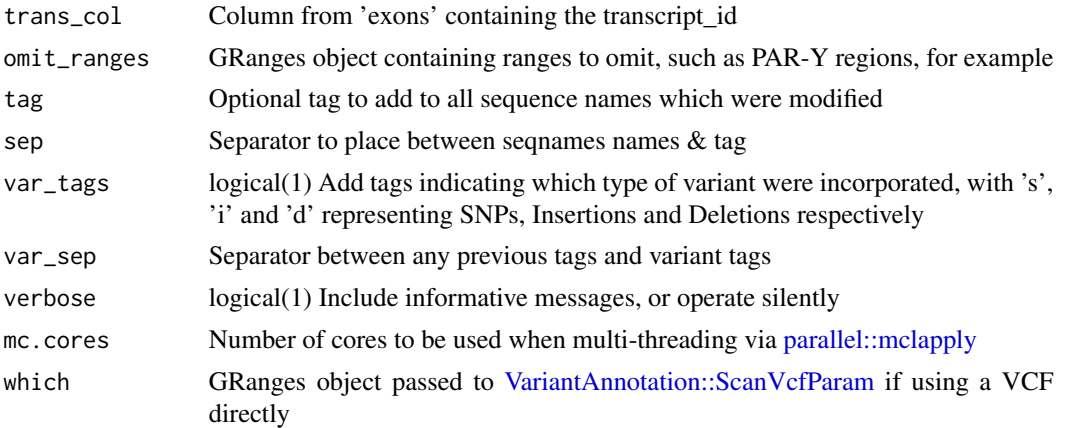

Produce a set of variant modified transcript sequences from a standard reference genome. Supported variants are SNPs, Insertions and Deletions

Ranges needing to be masked, such as the Y-chromosome, or Y-PAR can be provided.

It should be noted that this is a time consuming process Inclusion of a large set of insertions and deletions across an entire transcriptome can involve individually modifying many thousands of transcripts, which can be a computationally demanding task. Whilst this can be parallelised using an appropriate number of cores, this may also prove taxing for lower power laptops, and pre-emptively closing memory hungry programs such as Slack, or internet browers may be prudent.

#### Value

An XStringSet

```
library(GenomicRanges)
library(GenomicFeatures)
seq <- DNAStringSet(c(chr1 = "ACGTAAATGG"))
exons <- GRanges(c("chr1:1-3:-", "chr1:7-9:-"))
exons$transcript_id <- c("trans1")
# When using extractTranscriptSeqs -stranded exons need to be sorted by end
exons \leq sort(exons, decreasing = TRUE, by = \simend)
exons
trByExon <- splitAsList(exons, exons$transcript_id)
# Check the sequences
seq
extractTranscriptSeqs(seq, trByExon)
# Define some variants
var <- GRanges(c("chr1:2", "chr1:8"))
var$ALT <- c("A", "GGG")
```
# <span id="page-14-0"></span>upset VarByCol 15

# Include the variants adding tags to indicate a SNP and indel # The exons GRanges object will be split by transcript internally transmogrify(seq, var, exons, var\_tags = TRUE)

#### <span id="page-14-1"></span>upsetVarByCol *Show Variants by Impacted Columns*

# Description

Produce an UpSet plot showing unique values from a given column

# Usage

```
upsetVarByCol(
  gr,
  var,
 alt\_col = "ALT",mcol = "transcript_id",
  ...,
  intersection_args = list(),
  intersection_lab = "Intersection Size",
  set\_geom = geom\_bar(width = 0.6),
  set\_expand = 0.2,
  set_counts = TRUE,
 hjust_counts = 1.1,
  set_lab = "Set Size",
  title
\mathcal{L}
```
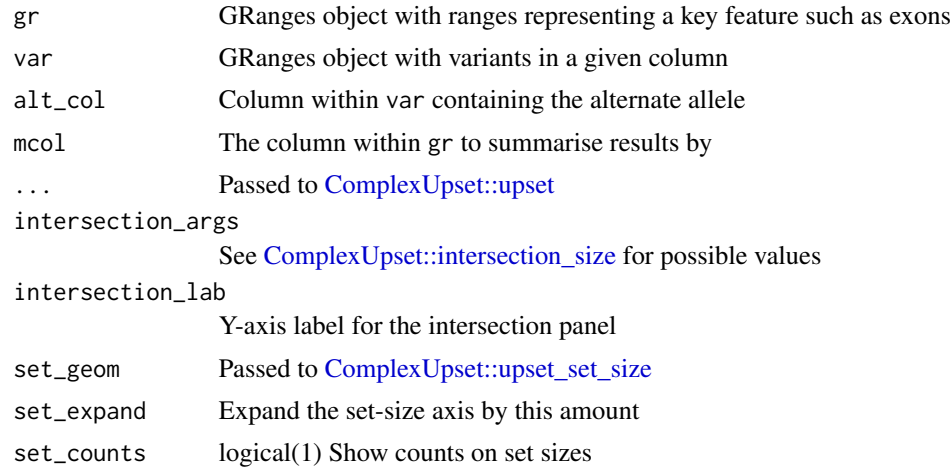

<span id="page-15-0"></span>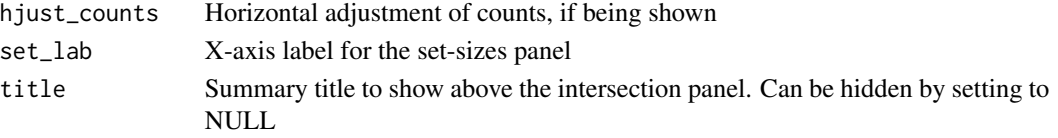

Take a set of variants, classify them as SNV, Insertion and Deletion, then using a GRanges object, produce an UpSet plot showing impacted values from a given column

#### Value

An UpSet plot

#### See Also

[ComplexUpset::upset](#page-0-0)

# Examples

```
library(rtracklayer)
library(VariantAnnotation)
gtf <- import.gff(
    system.file("extdata/gencode.v44.subset.gtf.gz", package = "transmogR"),
    feature.type = "exon"
)
vcf <- system.file("extdata/1000GP_subset.vcf.gz", package = "transmogR")
var <- rowRanges(readVcf(vcf, param = ScanVcfParam(fixed = "ALT")))
upsetVarByCol(gtf, var)
```
<span id="page-15-1"></span>varTypes *Identify SNVs, Insertions and Deletions*

# Description

Identify SNVs, Insertions and Deletions within a GRanges object

#### Usage

 $varTypes(x, alt\_col = "ALT", ...)$ 

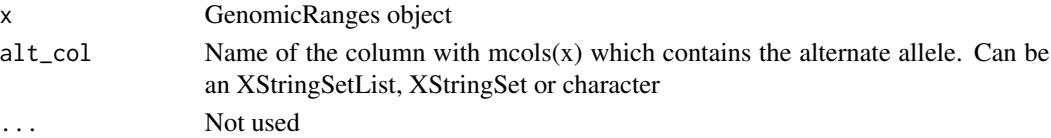

#### varTypes and the set of the set of the set of the set of the set of the set of the set of the set of the set of the set of the set of the set of the set of the set of the set of the set of the set of the set of the set of

# Details

Using the width of the reference and alternate alleles, classify each range as an SNV, Insertion or Deletion.

- SNVs are expected to have REF & ALT widths of 1
- Insertions are expected to have ALT longer than REF
- Deletions are expected to have ALT shorter than REF

These are relatively permissive criteria

# Value

Character vector

```
# Load the example VCF and classify ranges
library(VariantAnnotation)
f <- system.file("extdata/1000GP_subset.vcf.gz", package = "transmogR")
vcf <- readVcf(f)
gr <- rowRanges(vcf)
type <- varTypes(gr)
table(type)
gr[type != "SNV"]
```
# <span id="page-17-0"></span>**Index**

∗ internal transmogR-package, [2](#page-1-0) Biostrings::replaceLetterAt(), *[8](#page-7-0)* Biostrings::XString, *[6](#page-5-0)* Biostrings::XStringSet, *[6](#page-5-0)* BSgenome::getSeq, *[6](#page-5-0)* ComplexUpset::intersection\_size, *[15](#page-14-0)* ComplexUpset::upset, *[15,](#page-14-0) [16](#page-15-0)* ComplexUpset::upset\_set\_size, *[15](#page-14-0)* genomogrify, [3](#page-2-0) genomogrify(), *[2](#page-1-0)*, *[6,](#page-5-0) [7](#page-6-0)*, *[9](#page-8-0)* genomogrify,BSgenome,GRanges-method *(*genomogrify*)*, [3](#page-2-0) genomogrify,BSgenome,VcfFile-method *(*genomogrify*)*, [3](#page-2-0) genomogrify,XStringSet,GRanges-method *(*genomogrify*)*, [3](#page-2-0) genomogrify,XStringSet,VcfFile-method *(*genomogrify*)*, [3](#page-2-0) genomogrify-methods *(*genomogrify*)*, [3](#page-2-0) indelcator, [6](#page-5-0) indelcator(), *[2](#page-1-0)* indelcator,BSgenome,GRanges-method *(*indelcator*)*, [6](#page-5-0) indelcator,DNAStringSet,GRanges-method *(*indelcator*)*, [6](#page-5-0) indelcator,XString,GRanges-method *(*indelcator*)*, [6](#page-5-0) match.arg(), *[9](#page-8-0)*

overlapsByVar, [7](#page-6-0) overlapsByVar(), *[3](#page-2-0)* overlapsByVar,GRanges,GRanges-method *(*overlapsByVar*)*, [7](#page-6-0) overlapsByVar,GRangesList,GRanges-method *(*overlapsByVar*)*, [7](#page-6-0)

overlapsByVar-methods *(*overlapsByVar*)*, [7](#page-6-0) owl, [8](#page-7-0) owl(), *[2](#page-1-0)* owl,BSgenome,GRanges-method *(*owl*)*, [8](#page-7-0) owl,XStringSet,GRanges-method *(*owl*)*, [8](#page-7-0) parallel::mclapply, *[5,](#page-4-0) [6](#page-5-0)*, *[13,](#page-12-0) [14](#page-13-0)* parY, [9](#page-8-0) parY(), *[3](#page-2-0)* parY,character-method *(*parY*)*, [9](#page-8-0) parY,Seqinfo-method *(*parY*)*, [9](#page-8-0) parY-methods *(*parY*)*, [9](#page-8-0) rowSums, *[7](#page-6-0)* sjFromExons, [10](#page-9-0) transmogR *(*transmogR-package*)*, [2](#page-1-0) transmogR-package, [2](#page-1-0) transmogrify, [12](#page-11-0) transmogrify(), *[2](#page-1-0)*, *[6,](#page-5-0) [7](#page-6-0)*, *[9](#page-8-0)* transmogrify,BSgenome,GRanges,GRanges-method *(*transmogrify*)*, [12](#page-11-0) transmogrify,BSgenome,VcfFile,GRanges-method *(*transmogrify*)*, [12](#page-11-0) transmogrify,XStringSet,GRanges,GRanges-method *(*transmogrify*)*, [12](#page-11-0) transmogrify,XStringSet,VcfFile,GRanges-method *(*transmogrify*)*, [12](#page-11-0) transmogrify-methods *(*transmogrify*)*, [12](#page-11-0) upsetVarByCol, [15](#page-14-0) upsetVarByCol(), *[3](#page-2-0)* VariantAnnotation::ScanVcfParam, *[5](#page-4-0)*, *[14](#page-13-0)*

VariantAnnotation::VcfFile, *[5](#page-4-0)* varTypes, [16](#page-15-0) varTypes(), *[3](#page-2-0)*